# **Application: gvSIG desktop - gvSIG bugs #3799 Error opening project when a raster file is not found**

10/02/2015 10:21 AM - Mario Carrera

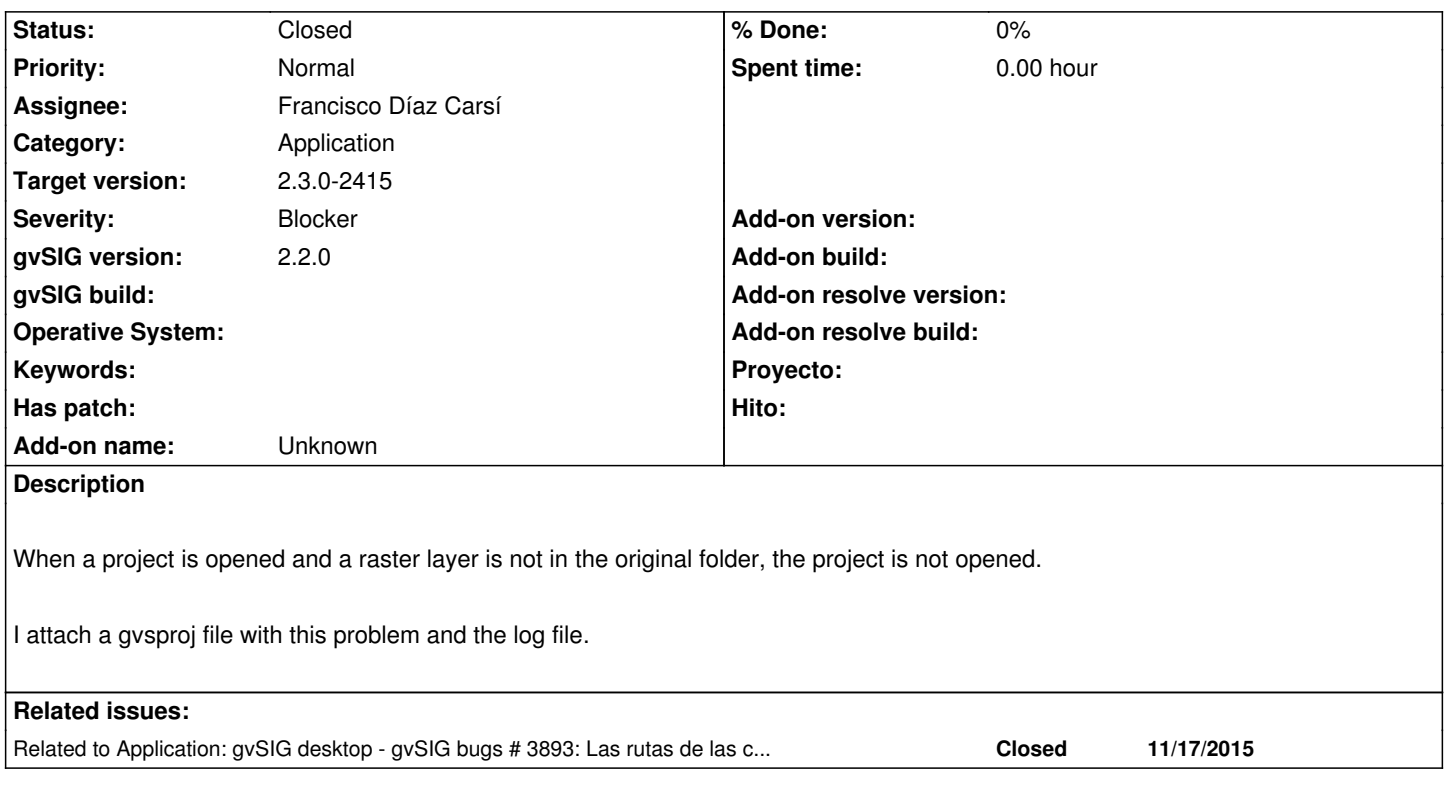

# **History**

# **#1 - 10/23/2015 12:01 PM - Álvaro Anguix**

*- Category set to Application*

#### **#2 - 11/13/2015 02:43 PM - Álvaro Anguix**

- *Target version set to 98*
- *Assignee set to Francisco Díaz Carsí*

## **#3 - 11/17/2015 08:46 AM - Francisco Díaz Carsí**

*- Related to gvSIG bugs #3893: Las rutas de las capas raster se guardan en el proyecto como absolutas. added*

## **#4 - 01/18/2016 10:38 AM - Francisco Díaz Carsí**

- *Target version changed from 98 to 2.3.0-2415*
- *Status changed from New to Fixed*

Esto está arreglado ya para la 2414.

## **#5 - 01/20/2016 01:14 PM - Mario Carrera**

*- Status changed from Fixed to Closed*

Comprobado en el BN2415